## Routes Facility

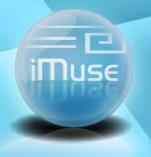

G. Drasidis – A. Tsiovoulos 18/6/2010 Greece

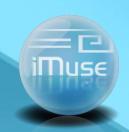

## Route Facility

- Route selection
  - Predetermined
  - Self defined
- Preview Route
  - Zoom utility
- Follow Route
  - Route recalculation

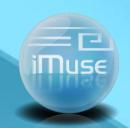

## Route Selection – Zoom

When we move the mouse over the map a "zoom box" appears.

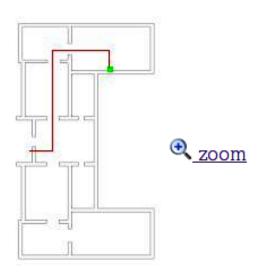

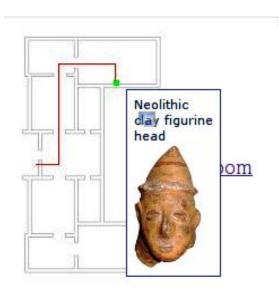

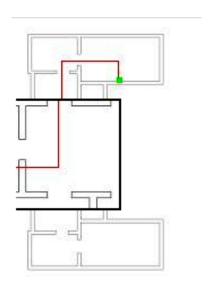

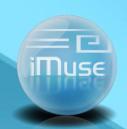

## Zoom Utility

In the "zoom box" we can display

- Showcases
- Exhibits' images
- · Other information